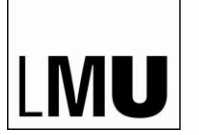

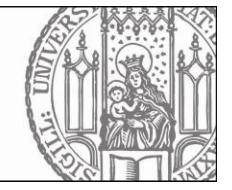

# **Leitfaden zu Grundlagen- und Schwerpunktseminaren**

Im Folgenden sollen einige Hinweise zu Grundlagen- und Schwerpunktseminaren gegeben werden. Sie unterteilen sich in Hinweise zur schriftlichen Seminararbeit (I.), zur mündlichen Seminarleistung (II.) und zum Handout (III.). Abschließend werden noch einige weiterführende Literaturhinweise genannt  $(IV.)$ <sup>1</sup>

# **I. Die schriftliche Seminararbeit**

Die folgenden Hinweise zur Anfertigung einer juristischen Seminararbeit sind weder als vollständig noch als in vollem Umfang verbindlich anzusehen. Sie sollen Ihnen eine Hilfestellung für die Bearbeitung eines Themas auf wissenschaftlichem Niveau geben. Eine Befassung mit ihnen vor Anfertigung der Seminararbeit ist daher **dringend zu empfehlen**, um vermeidbare Punktabzüge im Vorfeld zu verhindern.

# **1. Die Vorgehensweise**

Um die erste Hürde, nämlich die Frage nach dem "Wie und Wo" des Anfangens zu erleichtern, soll im Folgenden eine übliche (wenn auch nicht allgemeingültige) Vorgehensweise bei der Anfertigung von Seminararbeiten beschrieben werden, die sich an deren Zielen, Zwecken und Bewertungskriterien orientiert und in der Praxis als äußerst hilfreich erwiesen hat.

- ➢ Orientierungsphase
	- o Eigenes Brainstorming zum Thema ohne Literaturstudium
	- o Überblick über das Thema verschaffen anhand von allgemeiner Literatur (z.B. Lehrbücher, Kurzbücher, Kurzkommentare, Überblicksaufsätze…)
	- o Insbesondere bei aktuellen Bezügen: ggf. Recherche in einschlägigen Blogs (verfassungsblog.de, juwiss.de usw.)
	- Einordnung des Themas in den Gesamtzusammenhang des Seminars
- ➢ Stoffsammlung anhand einer gründlichen Literaturrecherche (s. u. 4.)
- ➢ Entwurf einer systematischen Gliederung mit Schwerpunktbildung
- $\triangleright$  Ausarbeitung des Themas
- ➢ Kontrolle der Arbeit auf ihre Folgerichtigkeit
- ➢ Korrekturlesen (!)

# **2. Die Formalien**

Bei Seminararbeiten gilt hinsichtlich der Formalien das Gleiche wie bei Hausarbeiten: Formale Mängel lassen oft auf inhaltliche Defizite schließen und führen zu Punktabzügen. Daher sollten Sie die folgenden Hinweise ernst nehmen und so durch eine gelungene äußere Form den Grundstein für eine positive Bewertung Ihrer Arbeit legen!

# a) Allgemeines

 $\overline{a}$ <sup>1</sup> Dieser Leitfaden wurde von Herrn Dr. Heidebach und Herrn Dr. Michl (Lehrstuhl Prof. Streinz) entwickelt bzw. bearbeitet und wird von Mitarbeitern des Lehrstuhls Prof. Saliger fortgeführt.

- ➢ Seminararbeiten sind mit einem Textverarbeitungsprogramm zu verfassen.
- ➢ Der Umfang der Arbeit beträgt maximal **55.000 Zeichen** (inkl. Leerzeichen und Fußnoten, ohne Deckblatt, Gliederung und Literaturverzeichnis).
- ➢ Die Seminararbeit enthält folgende Teile in der genannten Reihenfolge:
	- o Deckblatt
	- o Inhaltsverzeichnis
	- o Literaturverzeichnis
	- o Bearbeitung des Themas
	- o Eigenhändig unterschriebene Erklärung ("Hiermit versichere ich, dass ich die vorliegende Seminararbeit selbständig verfasst und keine anderen als die angegebenen Hilfsmittel benutzt habe.")
- ➢ **Die Arbeit ist in einer beliebig gehefteten Form in zweifacher Ausführung abzugeben sowie als Word- und PDF-Datei in elektronischer Form zu übermitteln. Die Worddatei sollte nur den Textteil umfassen, der für die Begrenzung von 55.000 Zeichen zählt, die PDF-Datei hingegen die volle Arbeit.**

#### b) Layout

Das Layout ist grundsätzlich Ihnen überlassen, es sollten aber die folgenden Empfehlungen beachtet werden:

- ➢ Die Seiten sind zu nummerieren (römische Ziffern für Gliederung und Literaturverzeichnis, arabische Ziffern für den Text).
- ➢ Für das gesamte Dokument einheitlich *eine* Schriftart, auch für Überschriften.
- ➢ Überschriften sollten als solche zu erkennen sein und eine einheitliche Formatierung für die jeweilige Gliederungsebene besitzen.
- ➢ Für den Text: Schriftgröße ca. 12 pt, Zeilenabstand 1,5 Zeilen, Blocksatz, aktivierte Silbentrennung.
- ➢ Für die Fußnoten: keine Endnoten, fortlaufende Nummerierung, Schriftgröße ca. 10 pt, Zeilenabstand einzeilig.
- ➢ Links Korrekturrand von etwa einem Drittel (nicht mehr!) freilassen.

### c) Deckblatt

Für das Deckblatt bestehen keine Formatierungsvorgaben. Inhaltlich muss es enthalten:

- ➢ Name, Vorname, Adresse, Email und Fachsemester des Bearbeiters
- $\triangleright$  Thema der Arbeit
- ➢ Seminartitel und Name des Professors
- ➢ Angabe des Semesters, in dem die Seminarleistung erbracht wird

#### d) Inhaltsverzeichnis

Nicht selten, wenn nicht immer bildet das Inhaltsverzeichnis die Grundlage für die Bewertung Ihrer Arbeit, da sich hier bereits viele Bewertungskriterien (wie logischer, stringenter Aufbau, richtige Schwerpunktbildung, Erfassen des Themas etc.) ablesen lassen. Achten Sie daher mit besonderer Sorgfalt auf eine übersichtliche Darstellung, die sich an dem für juristische Arbeiten üblichen Gliederungssystem (A., I., 1., a), aa)  $\alpha$ )  $\alpha\alpha$ ) etc.) orientiert und auch einen Verweis auf die jeweilige Seite, auf der sich der genannte Gliederungspunkt im Bearbeitungstext befindet, beinhaltet.

### e) Literaturverzeichnis

Für das Literaturverzeichnis gilt:

➢ Es werden nur die Werke aufgeführt, die auch im Text der Arbeit zitiert werden!

- ➢ Gerichtsentscheidungen gehören nicht in das Literaturverzeichnis, sie werden nur in den Fußnoten genannt.
- ➢ Das Literaturverzeichnis ist alphabetisch zu ordnen. Eine weitere Untergliederung in Lehrbücher, Kommentare etc. ist nicht sinnvoll.
- $\triangleright$  Ein Hinweis darauf, wie das Werk in den Fußnoten zitiert wird ("zitiert als ..."), ist nicht erforderlich, solange die Fußnote eindeutig erkennen lässt, welches Werk gemeint ist, also keine Verwechslungsgefahr besteht.

Für die Zitierweise im Literaturverzeichnis gilt:

- ➢ Bei **Monographien**: Verfasser mit Vornamen, Titel des Werks, Erscheinungsort, Auflage, Erscheinungsjahr (z.B. *Roxin, Claus,* Strafrecht Allgemeiner Teil Bd. 1: Grundlagen. Der Aufbau der Verbrechenslehre, München, 4. Auflage 2006)
- ➢ Bei **Kommentaren**: Herausgeber mit Vornamen, Titel des Werks, Erscheinungsort, Auflage bzw. Stand, Erscheinungsjahr (z.B. *Esser Robert/Rübenstahl, Markus/Saliger, Frank/Tsambikakis, Michael,* Wirtschaftsstrafrecht, Kommentar mit Steuerstrafrecht und Verfahrensrecht, Köln, 1. Aufl. 2017) – ebenfalls zulässig ist es, einzelne Kommentierungen wie Beiträge in Sammelwerken zu zitieren.
- ➢ Bei **Zeitschriftenaufsätzen**: Verfasser mit Vornamen, Titel, Zeitschriftentitel (bei den gängigen Zeitschriften als Abkürzung), Jahrgang, Anfangsseite des Aufsatzes (z.B. *Humbert, Doreen*, Hinweise für das Verfassen von Seminararbeiten, JuS 2002, 24 ff.)
- ➢ Bei **Beiträgen in Sammelwerken** (Festschriften, Handbücher etc.): Verfasser des Beitrags mit Vornamen, Titel des Beitrags, in: Herausgeber, Titel des Sammelwerks, Erscheinungsort, Auflage, Erscheinungsjahr (z.B. *Burchard, Christoph,* Die normative Offenheit der Strafrechtspflege: Eine beschreibende Annäherung, in: Saliger et. al. (Hrsg.), Rechtsstaatliches Strafrecht, Festschrift für Ulfrid Neumann zum 70. Geburtstag, Heidelberg, 2017, S. 535 ff.) – bei mehr als drei Herausgebern ist die Angabe nur eines Herausgebers mit dem Zusatz "et. al." zulässig.
- ➢ Bei **Zitaten aus dem Internet** (nur in Ausnahmefällen, falls in Druckform nicht vorhanden): Zitierweise nach oben genanntem Schema: "<Angabe der Webadresse>, (Datum an dem die Website vom Autor das letzte Mal besucht wurde)"

#### f) Besondere Formatierungshinweise

Einige häufig anzutreffende, aber unschöne Formatierungsfehler lassen sich leicht vermeiden:

- ➢ Achten Sie auf die korrekte Verwendung von Leerzeichen: zwischen Art., § usw. und der nachfolgenden Zahl muss ein Leerzeichen stehen; genauso wie grundsätzlich nach jedem Interpunktionszeichen. Zwischen einer Zahl und Ergänzungen wie f. oder ff. muss ebenfalls ein Leerzeichen stehen.
- ▶ Fügen Sie nach §, Art., Abs. o.ä. sowie vor f., ff. usw. ein "geschütztes Leerzeichen" (Strg+Shift+Leertaste) ein. Sie vermeiden damit, dass das Zeichen im Zeilenumbruch von der dazugehörigen Zahl getrennt wird.
- ➢ Soll ein Wort abweichend von der automatischen Silbentrennung getrennt werden, fügen Sie einen "bedingten Trennstrich" (Strg+Trennstrich) ein. Dieser wird nur sichtbar, wenn ein Zeilenumbruch stattfindet.
- ➢ Überlegen Sie genau, wo Absätze sinnvoll sind. Zu langer Fließtext ist genauso störend wie ständige Absätze, die keiner Logik folgen. Ein Absatz, der nur aus einem Satz besteht, ist grundsätzlich nicht sinnvoll!

### **3. Der Aufbau bzw. Inhalt**

Wie ein Aufsatz sollte auch eine wissenschaftliche Seminararbeit dem dreiteiligen Grundschema "Einleitung - Hauptteil - Schlussteil" folgen, jedoch ohne diese Abschnitte so zu bezeichnen. Verwenden Sie stattdessen inhaltsbezogene Überschriften!

Die "Einleitung" sollte umfassen:

- ➢ Gegenstand der Arbeit, d.h. Erläuterung der genauen Fragestellung
- ➢ Relevanz der Fragestellung (in rechtlicher und praktischer Hinsicht)
- ➢ Möglicherweise Abgrenzung zu benachbarten Themen
- ➢ Darstellung des Gangs der Arbeit

Der "Schlussteil" sollte umfassen:

- ➢ Kurze Zusammenfassung der gefundenen Ergebnisse
- ➢ Eventuell Ausblick auf weitere Entwicklung bzw. Konsequenzen für andere Fragestellungen

Für den "Hauptteil" gilt:

- ➢ Aufgabenstellung stets beachten (keine eigenmächtigen Abänderungen; gesamter Titel maßgeblich)
- ➢ Aufzeigen der Probleme und Erarbeitung (eigener) begründeter Lösungswege anhand der Bildung von sachorientierten Meinungsgruppen (d.h. kein Aufführen der einzelnen verschiedenen Ansichten in einer mehr oder weniger willkürlichen Reihenfolge)<sup>2</sup>
- ➢ Schwerpunktbildung
- ➢ Verständlicher, nachvollziehbarer, folgerichtiger und in sich geschlossener Aufbau und Text

# **4. Sprache und Stil**

 $\overline{a}$ 

In juristischen Seminararbeiten wird sehr hoher Wert auf sprachliche Korrektheit und "Schönheit" gelegt. Achten Sie daher insbesondere auf Rechtschreibung/Grammatik (v.a. regelkonforme Verwendung von direkter und indirekter Rede bei der Verwendung von Zitaten)/Interpunktion sowie auf die Beachtung folgender stilistischer Grundsätze:

- ➢ Formulieren Sie zurückhaltend und unpersönlich, d.h. verwenden Sie kein "ich" oder "m.E.". Persönliche Bekenntnisse ("Mich überzeugt die Auffassung des BGH") sind unerwünscht, vielmehr ist ein sachlicher Ton angebracht.
- ➢ Achten Sie auf eine möglichst einfache Ausdrucksweise, d.h. vermeiden Sie Schachtelsätze sowie überladene, aus mehreren verbundenen Haupt- und Nebensätzen bestehende Satzkonstruktionen.
- ➢ Technische Begriffe und Fremdwörter sind stets korrekt zu verwenden. Beachten Sie auch, dass zu viele Fremdwörter die Verständlichkeit Ihres Textes beeinträchtigen können. Es ist daher grundsätzlich dazu zu raten, auf "gängigere" Begriffe zurückzugreifen.
- ➢ Vermeiden Sie Wortwiederholungen in demselben oder anschließenden Satz.
- ➢ Zum richtigen Stil s. auch *Möllers*, Juristischer Stil, JuS-Lernbogen 9/2001 u. 11/2001.<sup>3</sup>

<sup>2</sup> Vgl. zur Darstellung von Streitgegenständen die ausführlichen Hinweise bei: *Mann*, Einführung in die juristische Arbeitstechnik, 5. Auflage 2015, Rn. 383 ff.

# **5. Die Literatur-/Rechtsprechungsrecherche**

Die folgenden Hinweise sind zur Erleichterung der Literatur- bzw. Rechtsprechungsrecherche gedacht und geben damit auch eine entscheidende Hilfestellung für das juristische Arbeiten an sich.

#### a) Typen juristisch-literarischer Veröffentlichungen

- ➢ Kommentare
- ➢ Lehrbücher
- ➢ Monographien
- ➢ Fest- und Gedenkschriften
- ➢ Handbücher und Enzyklopädien
- ➢ Aufsatzliteratur
- ➢ Blogbeiträge

### b) Die Literatursuche

 $\triangleright$  Das "Schneeballsystem"

Der Einstieg in die Literaturrecherche sollte über die allgemeine, überblicksartige Literatur (d.h. Lehrbücher, Kurzkommentare, Überblicksaufsätze) erfolgen. In der Regel finden sich in diesen eine Fülle von weitergehenden Hinweisen aus dem Schrifttum und der Rechtsprechung. Verfolgt man diese Nachweise, finden sich wiederum viele weitere Hinweise usw. ("Schneeballsystem"). Nach einer gewissen Zeit wird man feststellen, dass sich die Literaturangaben immer häufiger wiederholen; zu diesem Zeitpunkt wird die Literatur- und Rechtsprechungsliste jedoch bereits die nötige Länge erreicht haben und man wird mit Sicherheit einen umfassenden Wissenstand zu dem jeweiligen Thema erlangt haben.

➢ Aktuelle Veröffentlichungen

Aktuelle Veröffentlichungen bzw. Gerichtsentscheidungen können bei der Anwendung des "Schneeballsystems" jedoch leicht übersehen werden, da sie in den Lehrbüchern etc. noch nicht aufgenommen werden konnten. Es empfiehlt sich daher nach diesen mit Hilfe von elektronischen Datenbanken, Hinweisen in juristischen Blogs oder den Inhaltsverzeichnissen der aktuellen Jahrgänge der gängigen Zeitschriften zusätzlich zu suchen.

➢ Elektronische Datenbanken

Für die Literatur- und Rechtsprechungsrecherche bieten sich zudem an:

- Die OPAC-Suche bei der UB München sowie der Bayer. Staatsbibliothek (bzw. diverser anderer Bibliotheken)
- Die Benutzung der im Uni-Netz frei zugänglichen Datenbanken "Juris" und "beck-online"
- Die Online-Datenbanken der Gerichte
- ➢ Sonstige Online-Rechtsinformationen<sup>4</sup>

#### c) Das Auswerten der Literatur

 $\overline{a}$ 

Beim Auswerten der Literatur empfiehlt es sich schließlich, sich vor dem Lesen Gedanken zu machen, was man eigentlich aus diesem Artikel etc. erfahren möchte bzw. inwiefern und an

<sup>3</sup> Sprache und Rechtswissenschaft sind eng verbunden. Deshalb lohnt sich allgemein ein Blick in die Standardwerke zum richtigen Gebrauch der deutschen Sprache wie *Reiners,* Stilfibel, oder *Schneider,*  Deutsch fürs Leben.

<sup>4</sup> Siehe allgemein zur Nutzung von Informations- und Kommunikationstechnologien (insb. auch bzgl. der Gefahren), *Mann* (Fn. 2), Rn. 37 ff.

welchem Gliederungspunkt er einem für die Seminararbeit weiterhilft. Eine ordentliche Strukturierung und Ordnung von Notizen unterstützt das spätere Verfassen der Arbeit.

#### **6. Das Zitieren**

*Wichtig: Jede Aussage, die nicht von Ihnen selbst stammt, sondern aus einer Fundstelle, muss durch eine Fußnote nachgewiesen werden!* 

#### a) Allgemeines

➢ In eigenen Worten sind fremde Ansichten, Argumente etc. wiederzugeben. Beispiel:

*v. Arnim*, NJW 2009, 2934, 2938:

"Mit der Eröffnung direkter Demokratie würde auch Volkssouveränität, die bisher fehlt, geschaffen. Wenn das Volk die Möglichkeit hätte, (mit den nötigen Quoren) die Verfassung jederzeit zu ändern, würde es zum potentiellen Herrn über sie."

Mögliches Zitat in der Arbeit:

Ein weiterer Ansatzpunkt zur Förderung der Volkssouveränität bietet das Modell der direkten Demokratie; schließlich ist ein Volk mit der Macht seine Verfassung zu ändern, immer auch Souverän eben dieser. Fußnote

- ➢ Wörtliche Zitate sollten nur in Ausnahmefällen benutzt werden. Sie sind dann angebracht, wenn es um eine besonders originelle Formulierung oder um einen vom Autor geprägten Begriff geht. Sie sind in Anführungszeichen zu setzen und müssen völlig identisch mit dem Original sein. Eine Auslassung von Wörtern ist mit Punkten anzudeuten; eigene Hinzufügungen sind durch eckige Einklammerungen zu kennzeichnen.
- ➢ Es sind grundsätzlich die aktuellen Auflagen zu verwenden (Ausnahme: vorangegangene Auflage enthält Ausführungen, die sich in der neuen nicht mehr finden).
- ➢ Zitierfähig sind nur wissenschaftliche Veröffentlichungen, nicht Fallsammlungen, Repetitorskripten etc.
- ➢ Zur Zitierweise im Literaturverzeichnis siehe oben 2.e)

#### b) Die Zitierweise in den Fußnoten

Üblich ist folgende beispielhaft illustrierte Zitierweise in den Fußnoten:

- ➢ Bei **Monographien/Lehrbüchern**: *Wessels/Beulke/Satzger*, Strafrecht AT, 49. Aufl. 2019, Rn. 513.
- ➢ Bei **Kommentaren**: *Saliger*, in: Satzger/Schluckebier/Widmaier, StGB, 4. Aufl. 2019, § 266, Rn. 1.
- ➢ Bei **Zeitschriftenaufsätzen**: *Gaede*, wistra 2017, 41, 45; *Momsen,* NJW 2018, 2362, 2363 f.
- ➢ Bei **Beiträgen in Sammelwerken**: *Hilgendorf*, in: Hilgendorf/Kudlich/Valerius (Hrsg.), Handbuch des Strafrechts, Bd. 1, 1. Aufl. 2019, S. 3, 11.
- ➢ Bei **Blogbeiträgen**: *Fischer/Scheliha*, Alles verfassungswidrig? Wie das BVerfG beim Werbeverbot für Abtreibung zum Rosinenpicken einlädt, veröffentlicht auf www.verfassungsblog.de am 16.3.2018.
- ➢ **Gerichtsentscheidungen** 
	- o Vorzugsweise aus der amtlichen Sammlung, bei EU-Gerichten unter Angabe von Rechtssachennummer, markantem Namen und ggf. genauer Randnummer: EuGH, Rs. C-34/09, Ruiz Zambrano, Slg. 2011, I-1177, Rn. 20; BVerfGE 15, 249, 255. Da die amtl. Slg. des EuGH seit 2012 eingestellt ist, sollten neuere Entscheidungen nach dem European Case Law Identifier (ECLI) zitiert werden, z.B. EuGH, Rs. C-62/14, Gauweiler, ECLI:EU:C:2015:400, Rn. 77.
- o Falls keine amtliche Veröffentlichung verfügbar ist, aus einer gängigen Zeitschrift zitieren: BVerfG, NJW 2010, 3209, 3215.
- o Falls unveröffentlicht: BVerfG, Beschl. v. 28.7.1987, Az. 1 BvR 842/87; wird die genaue Stelle mit einer Randnummer angegeben, so ist die Quelle dieser Randnummer durch einen Klammerzusatz anzugeben (z. B. juris oder Beck online).
- o Bei Entscheidungen des Europäischen Gerichtshofs für Menschenrechte ist es wegen des Durcheinanders an amtlichen Veröffentlichungen ausnahmsweise möglich, nur nach der elektronischen Datenbank HUDOC, jedoch unter Verwendung deutscher Begriffe zu zitieren: EGMR, Urt. v. 12.2.2013, Rs. 29617/07, Vojnity/Ungarn, Rn. 60 (HUDOC). Wird nicht das Endurteil, sondern z.B. eine Zwischenentscheidung über die Zulässigkeit zitiert, ist das kenntlich zu machen (statt "Urt. v." etwa "Beschluss über die Zulässigkeit vom ...").
- ➢ Wird ausnahmsweise, weil die Originalquelle nicht mehr verfügbar ist, aus **Sekundärliteratur** zitiert, so ist folgendermaßen in der Fußnote vorzugehen: *Kuhlmann*, das Recht der gesetzlichen Berufsvertretungen, 1907, S. 5 f. – zitiert nach

Mann, Berufliche Selbstverwaltung, in: Isensee/Kirchhof, HbStR VI, 3. Aufl. 2005, § 146 Rn. 11.

Zudem ist zu beachten:

- ➢ Fußnoten beginnen immer mit einem Großbuchstaben und enden mit einem Punkt.
- ➢ Bei mehrfachem Zitieren eines Werks ist ein Verweis auf eine vorangehende Fußnote möglich.
	- Beispiel:

[Fn. 8 lautet:] *Hilgendorf*, in: Hilgendorf/Kudlich/Valerius (Hrsg.), Handbuch des Strafrechts, Bd. 1, 1. Aufl. 2019, S. 3, 11.

[Fn. 21 lautet dann nur noch:] *Papier* (Fn. 8), S. 3, 5.

➢ Letztendlich gilt: Eine Fußnote ist so knapp wie möglich, aber auch so ausführlich wie nötig zu gestalten, sodass die Fundstelle ohne Probleme unter eventueller Zuhilfenahme des Literaturverzeichnisses aufzufinden ist.

# **II. Die mündliche Seminarleistung**

Die mündliche Seminarleistung ist ein eigenständiger Prüfungsbestandteil und wird deshalb neben der schriftlichen Seminararbeit eigenständig benotet. Die mündliche Leistung geht zu 40 %, die schriftliche zu 60 % in die Endnote ein (§ 46 Abs. 1 Satz 2 Studien- und Prüfungsordnung). Die mündliche Leistung setzt sich zusammen aus dem Vortrag, der anschließenden Beantwortung der Fragen zu dem Vortrag und der allgemeinen Beteiligung an der Diskussion während des Seminars. Um die Beteiligung an der Diskussion zu erleichtern, wird vor dem Vortrag das Handout des Referierenden ausgeteilt.

Der Vortrag<sup>5</sup> ist neben der schriftlichen Ausarbeitung ihres Themas eine vollkommen eigenständige Leistung und darf daher auch nicht schlichtweg aus dem Vorlesen Ihrer Seminararbeit bestehen. Vielmehr soll Ziel des Vortrags sein, dem Zuhörer in der auf **20 Minuten** begrenzten Zeit einen Überblick über Ihre Arbeit zu verschaffen.

Ein paar Tipps für den Vortrag:

 $\overline{a}$ 

➢ Halten Sie den Vortrag möglichst frei und stehend. Selbstverständlich können einzelne Stichwörter oder Gedankengänge auf Karteikarten etc. notiert werden und zur Unter-

<sup>5</sup> Ausführlich dazu: *Brinktrine/Schneider*, Juristische Schlüsselqualifikationen, 2008, § 4 II, S. 33 ff.; *Mann* (Fn. 1), Rn. 413 ff.

stützung während des Vortrags verwendet werden. "Frei" halten bedeutet, dass der Vortrag weder abgelesen noch im Stile eines Gedichts auswendig gelernt aufgesagt wird.

- ➢ Gerne kann auch auf optische Hilfsmittel zurückgegriffen werden. Overhead-Folien sind zwar zulässig, müssen aber als technisch überholt betrachtet werden. Verwenden Sie stattdessen Powerpoint, Prezi o.ä. Achten Sie darauf, dass die Präsentation nicht ablenkt und nicht "überladen" wirkt, sondern eine sinnvolle Ergänzung zu Ihrem Vortrag bildet (z.B. in Form einer Gliederung, einzelner wesentlicher Aspekte, Illustrationen o.ä.). Wenn Sie eine Präsentation verwenden wollen, dann ist es nicht erforderlich, diese vorher an den Lehrstuhl zu senden.
- ➢ Sprechen Sie in einer normalen Redegeschwindigkeit mit kleinen Sprechpausen und grammatikalisch unkomplizierten Sätzen – Schriftsprache ist etwas anderes als Vortragssprache!
- ➢ Beschränken Sie sich auf das Wesentliche (Kernaussagen sowie für das Verständnis Unerlässliches).
- ➢ Wenn möglich, verwenden Sie Beispiele zur Veranschaulichung.
- ➢ Auch bei einem Vortrag empfiehlt sich die Einteilung in Einleitung mit kurzer Übersicht über den Vortrag, Hauptteil und die Ergebnisse zusammenfassenden Schlussteil.
- ➢ Formulieren Sie klare Übergänge zwischen den einzelnen Abschnitten, damit die Zuhörer nicht den Faden verlieren.
- ➢ Ein oder mehrere Probedurchgänge daheim vor dem Spiegel oder vor Freunden geben sprachliche und zeitliche Sicherheit und bieten die Möglichkeit, problematische und nicht so verständliche Stellen im Vorfeld zu erkennen und ggf. abzuändern.
- ➢ Die Vortragszeit (20 Minuten) ist unbedingt einzuhalten!

# **III. Das Handout**

Das Handout kann einerseits als optisches Hilfsmittel während des Vortrags genutzt werden, andererseits dient es als Thesenpapier zu Ihrer Arbeit, das anschließend mitgenommen werden kann. Es soll entweder eine Gliederung des Vortrags mit den wichtigsten Aussagen oder eine Zusammenfassung in Thesen enthalten. Es sollte nicht mehr als ein bis zwei DIN-A4-Seiten umfassen. Das Handout ist vor dem Vortrag an die Teilnehmer zu verteilen.

# **IV. Weiterführende Literaturhinweise**

Weiterführende Hinweise finden Sie z.B. bei:

- ➢ *Büdenbender/Bachert/Humbert*, Hinweise für das Verfassen von Seminararbeiten, JuS 2002, S. 24 ff.
- ➢ *Mann*, Einführung in die juristische Arbeitstechnik, München, 5. Auflage 2015.
- ➢ *Mosenheuer/Strasser/Wissmann*, Propädeutische Seminare als Element der Schwerpunktausbildung, JuS 2005, S. 669 ff.
- ➢ *Putzke*, Juristische Arbeiten erfolgreich schreiben, München, 5. Auflage 2014; ab September 6. Auflage 2017.
- ➢ *Schimmel/Weinert/Basak*, Juristische Themenarbeiten, Heidelberg, 2. Aufl. 2011.